## **REACTOME\_DARPP\_32\_EVENTS**

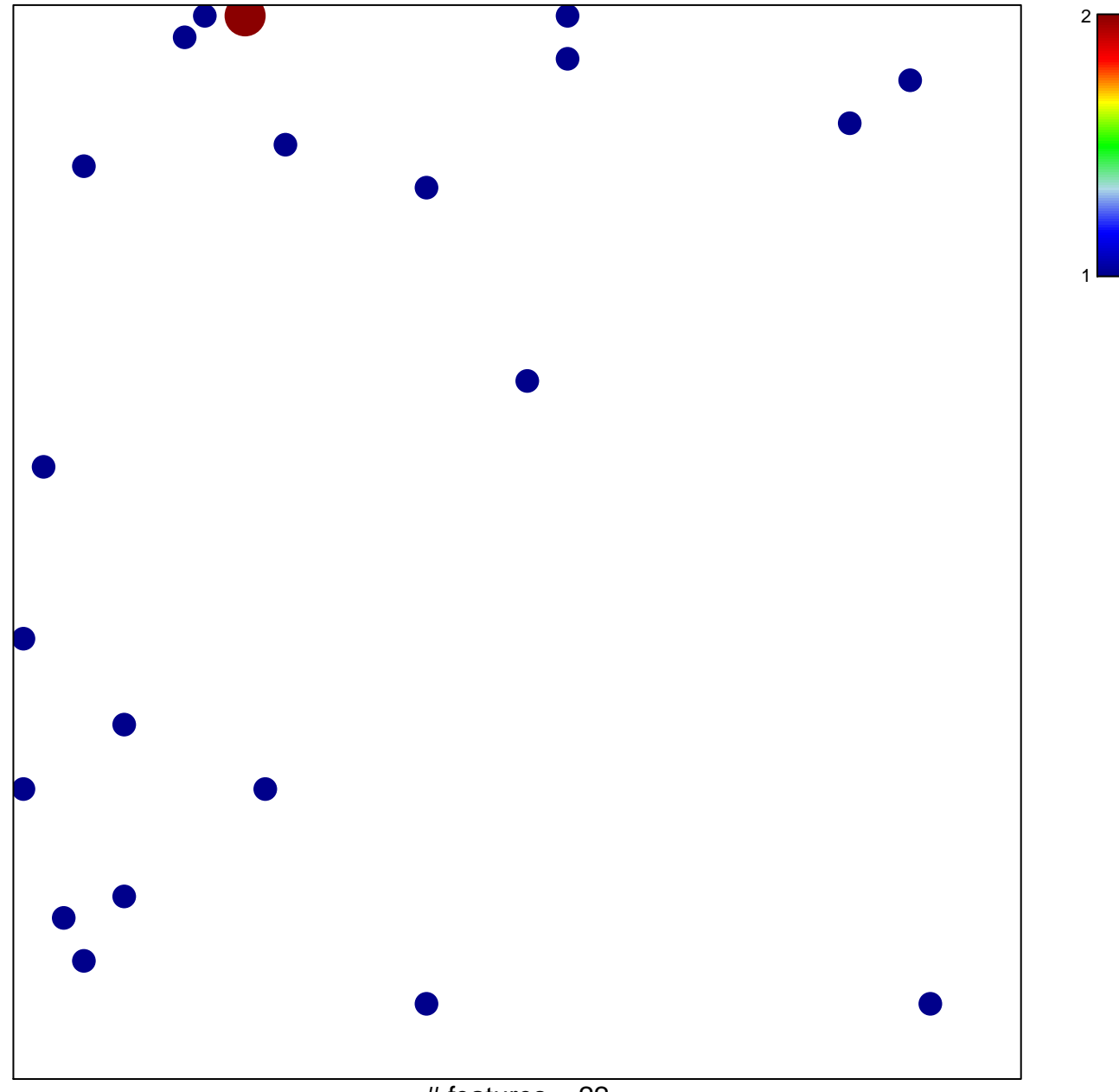

 $#$  features = 22 chi–square  $p = 0.83$ 

## **REACTOME\_DARPP\_32\_EVENTS**

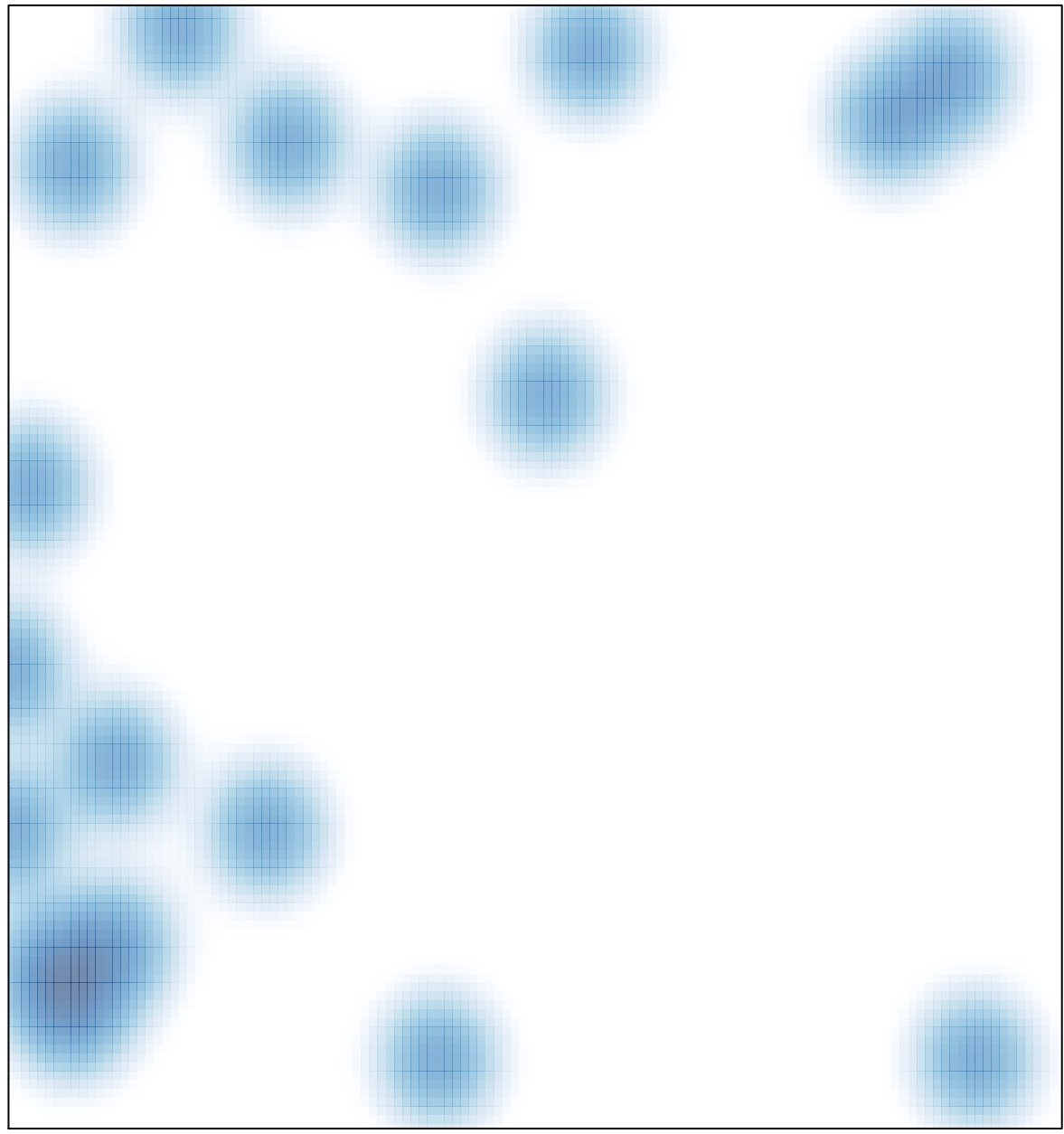

# features =  $22$ , max =  $2$